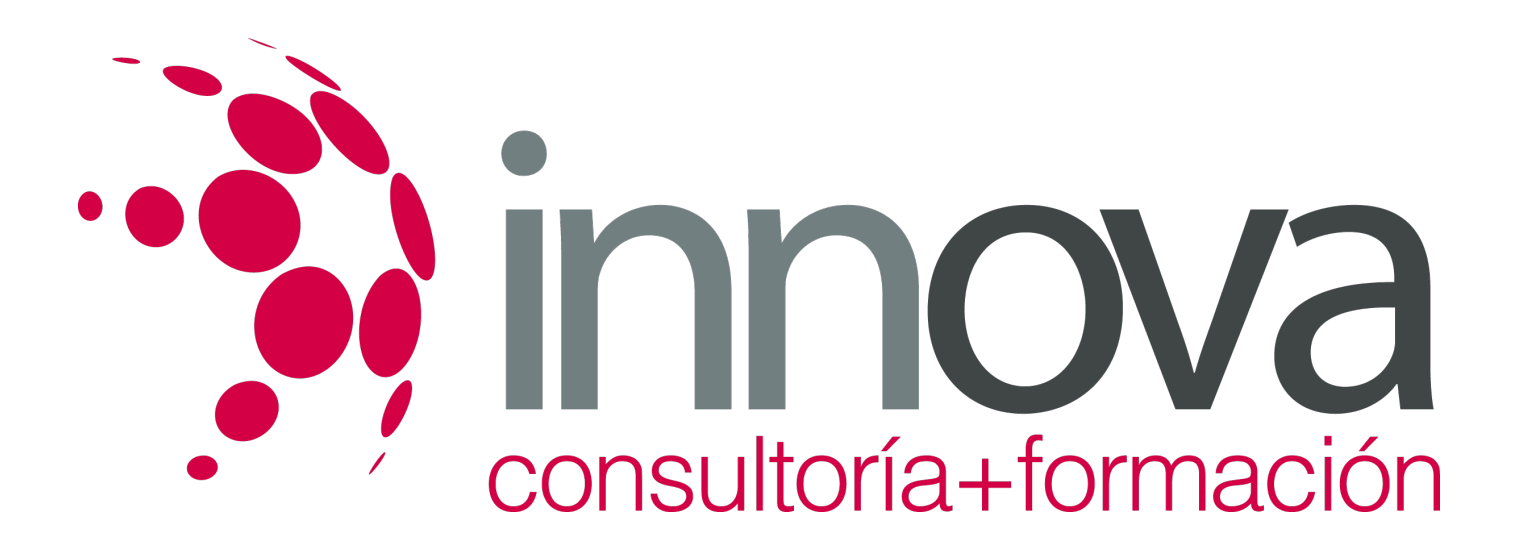

# **Ingles para Internet**

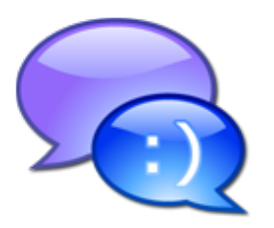

**Área:** Idiomas **Modalidad:** Teleformación **Duración:** 20 h **Precio:** 15.00€

[Curso Bonificable](https://innova.campusdeformacion.com/bonificaciones_ft.php) **[Contactar](https://innova.campusdeformacion.com/catalogo.php?id=25256#p_solicitud)** [Recomendar](https://innova.campusdeformacion.com/recomendar_curso.php?curso=25256&popup=0&url=/catalogo.php?id=25256#p_ficha_curso) [Matricularme](https://innova.campusdeformacion.com/solicitud_publica_curso.php?id_curso=25256)

## **OBJETIVOS**

- Introducción al vocabulario y la terminología más empleada en informática y más concretamente en internet.

### ####

- Adquirir conocimientos sobre internet (funcionamiento, características, particularidades, etc. A través del inglés.

#### ####

Ayuda complementaria con traducciones al español de los aspectos del curso.

#### ####

- Aclaraciones de la terminología más utilizada en la red.

## **CONTENIDOS**

### **Unit 1.**

- 1.1. Vocabulario: el ordenador
- 1.2. Introducción a internet
- 1.3. Vocabulario: XP y Explorer
- 1.4. Conectarse a la red (¿Qué es y qué la compone?)
- 1.5. Ejercicios

### ####

### **Unit 2.**

- 2.1. Vocabulario de Internet
- 2.2. Navegar por Internet (Cómo funciona la red)
- 2.3. Vocabulario: dominios

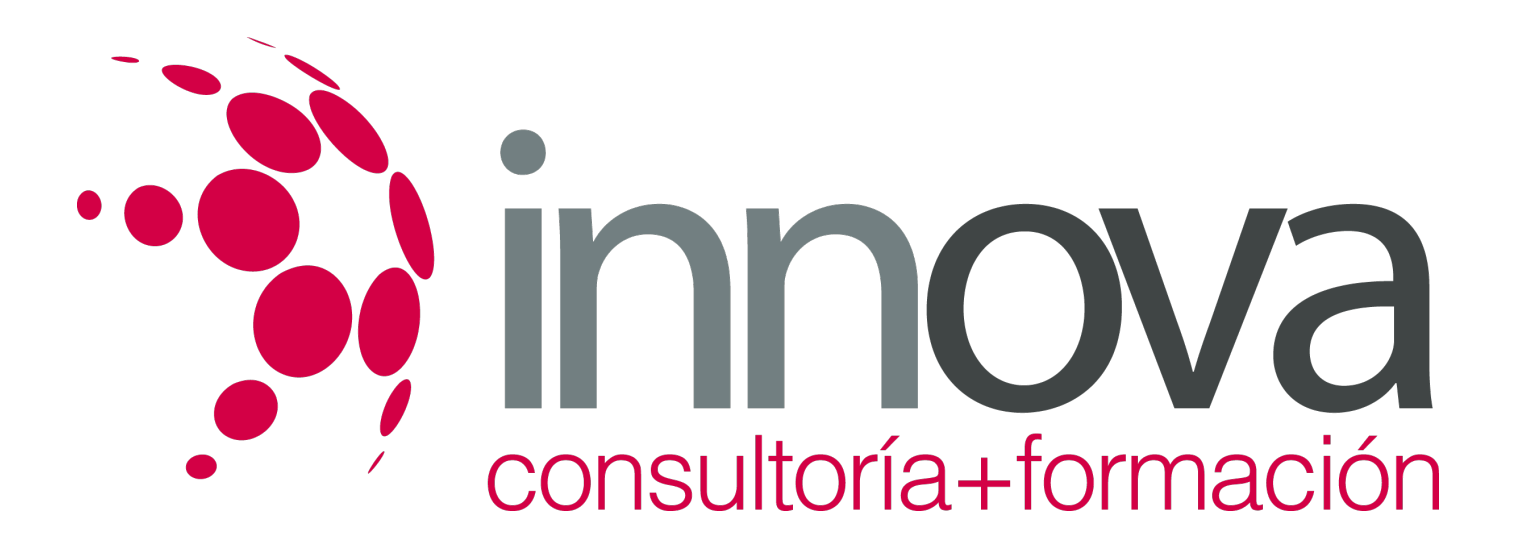

2.4. Buscadores (Search engines) 2.5. Ejercicios

#### ####

#### **Unit 3.**

- 3.1. Vocabulario: símbolos
- 3.2. E-mail & spam
- 3.3. Vocabulario: smileys (Emoticones)
- 3.4. Web chats netiquettes
- 3.5. Ejercicios

#### ####

#### **Unit 4.**

- 4.1. Vocabulario: acrónimos
- 4.2. Descargar ficheros (Download)
- 4.3. Virus, gusanos y troyanos
- 4.4. Ejercicio

#### ####

#### **Unit 5.**

- 5.1. Blogs & bloggers 5.2. Open license
- 5.3. Los e-services

## **METODOLOGIA**

- **Total libertad de horarios** para realizar el curso desde cualquier ordenador con conexión a Internet, **sin importar el sitio desde el que lo haga**. Puede comenzar la sesión en el momento del día que le sea más conveniente y dedicar el tiempo de estudio que estime más oportuno.
- En todo momento contará con un el **asesoramiento de un tutor personalizado** que le guiará en su proceso de aprendizaje, ayudándole a conseguir los objetivos establecidos.
- **Hacer para aprender**, el alumno no debe ser pasivo respecto al material suministrado sino que debe participar, elaborando soluciones para los ejercicios propuestos e interactuando, de forma controlada, con el resto de usuarios.
- **El aprendizaje se realiza de una manera amena y distendida**. Para ello el tutor se comunica con su alumno y lo motiva a participar activamente en su proceso formativo. Le facilita resúmenes teóricos de los contenidos y, va controlando su progreso a través de diversos ejercicios como por ejemplo: test de autoevaluación, casos prácticos, búsqueda de información en Internet o participación en debates junto al resto de compañeros.
- **Los contenidos del curso se actualizan para que siempre respondan a las necesidades reales del mercado.** El departamento multimedia incorpora gráficos, imágenes, videos, sonidos y elementos interactivos que complementan el aprendizaje del alumno ayudándole a finalizar el curso con éxito.

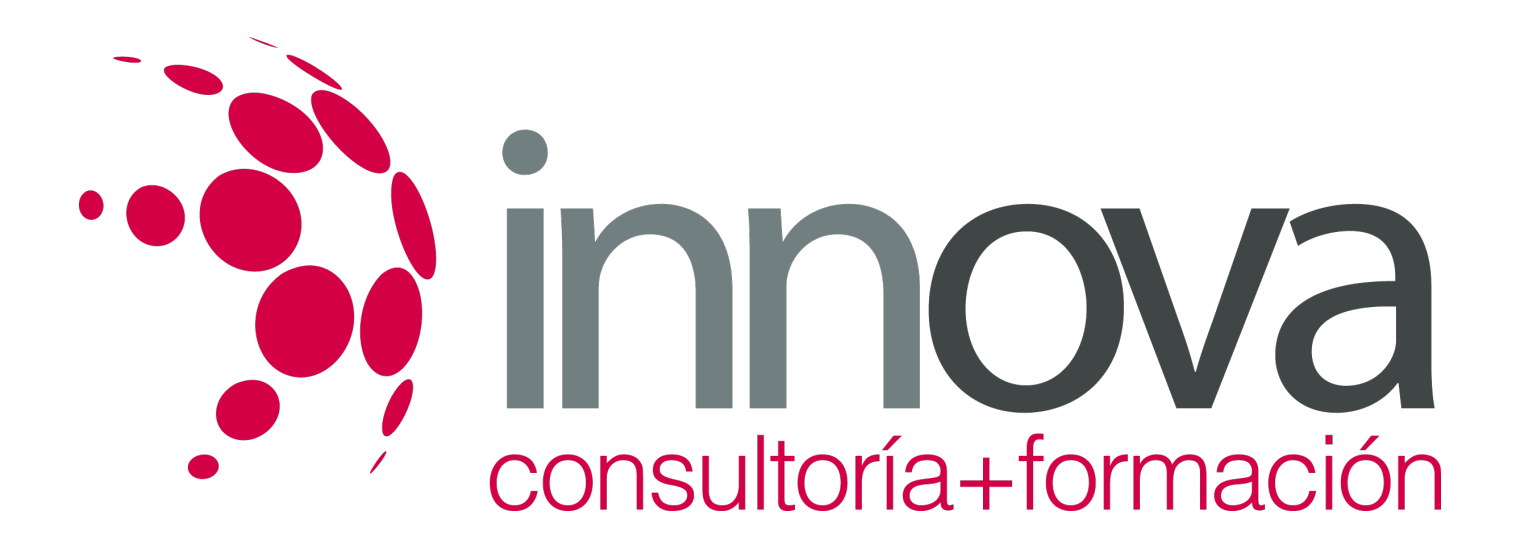

## **REQUISITOS**

Los requisitos técnicos mínimos son:

- Navegador Microsoft Internet Explorer 5.5 o superior, con plugin de Flash, cookies y JavaScript habilitados. No se garantiza su óptimo funcionamiento en otros navegadores como Firefox, Netscape, Mozilla, etc.
- Resolución de pantalla de 800x600 y 16 bits de color o superior.
- Procesador Pentium II a 300 Mhz o superior.
- 32 Mbytes de RAM o superior.